# **The Firebird Documentation Project**

### **Writing Firebird Docs with** DocBook XML

Frank Ingermann, Klar Partner AG

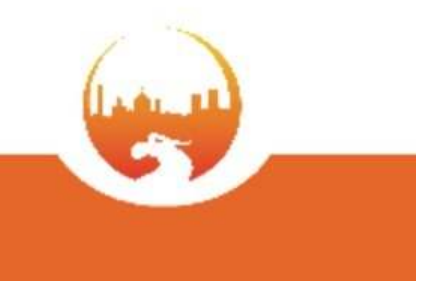

## **Session Overview**

### Part 1

- Who, Where, What
- What we have so far
- What is needed

### Part 2

• How to write docs

A hands-on introduction to DocBook XML

## Who, Where and What

### • Paul Vinkenoog:

Project Coordinator, DocBook wizard, proof reader, copyright watchdog, "heart and soul" of the Documentation Project

#### • Helen Borrie #

Compilation and maintainance of Release Notes, mailing list admin, thousands of bits and pieces…

### • Norman Dunbar:

Reference manuals for command line tools

### • Various others:

Articles, papers, translations into various languages

# Who, **Where** and What

• Mailing list:

firebird-docs@lists.sourceforge.net

- CVS access (doc sources): firebird.cvs.sourceforge.net (*manual* module)
- Online access (finished docs): http://www.firebirdsql.org/index.php?op=doc

# Who, Where and **What**

### • The vision:

A complete, comprehensible, up-to-date set of documentation for Firebird

### • Complete:

You should find everything in the docs

### • Comprehensible:

It should be easy to understand

• Up-to-date:

All Fb versions should be covered (2.0)  $+$  up)

## What we have so far

- Quick start guides
- User manuals
- Release notes
- Various papers
- Language Reference Update for 1.5
- [InterBase 6.0 Manuals ] Outdated, copyright issues

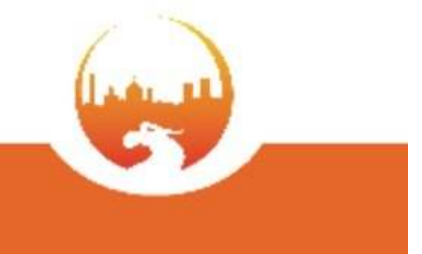

## What is needed?

- MOST WANTED: SQL Language Reference
	- A *(the?)* Complete Reference of Firebird SQL+PSQL from V1.0 (at least V2.0) to V2.5 and beyond...
- Translations
	- Make the docs available in Italian, Portuguese, French, German, Russian, (...) language
- Consolidation
	- Bring all the bits and pieces together

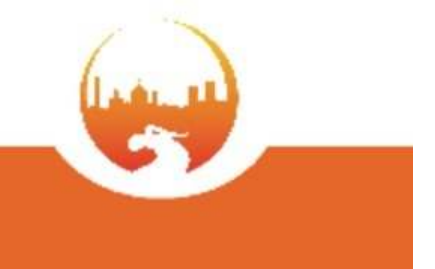

## Part 2: How to write docs

- What is DocBook XML?
- Why DocBook?
- How does it work?
- Setting up a build environment
- Editing tools
- Practical example: "My first Firebird Doc"

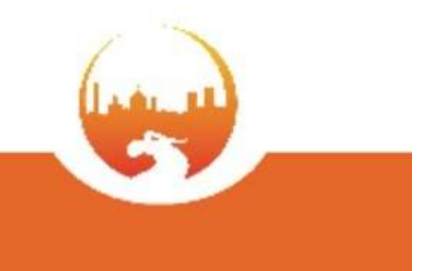

## What is DocBook XMI?

DocBook "home": http://www.docbook.org

- DocBook is an **XML Schema** designed for writing books and papers about computer hard- and software
- Key feature:

Strict separation of **content** (text) and representation (formatting, fonts...)

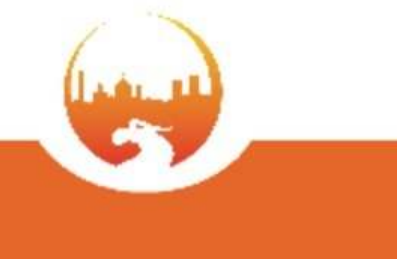

# Why DocBook?

- Modularity
	- Books, Articles, Chapters in separate source files
	- Can be INCLUDEd into bigger docs
- Various output formats
	- PDF, HTML, MAN pages from the same sources
- plain text format
	- Editing with any text editor
	- CVS: same version control as Firebird
- Focus on content
	- Author just writes content
	- doesn't care about formatting output, fonts etc.

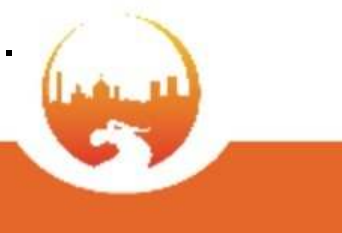

## How does it work?

Basically, DocBook works just like a compiler:

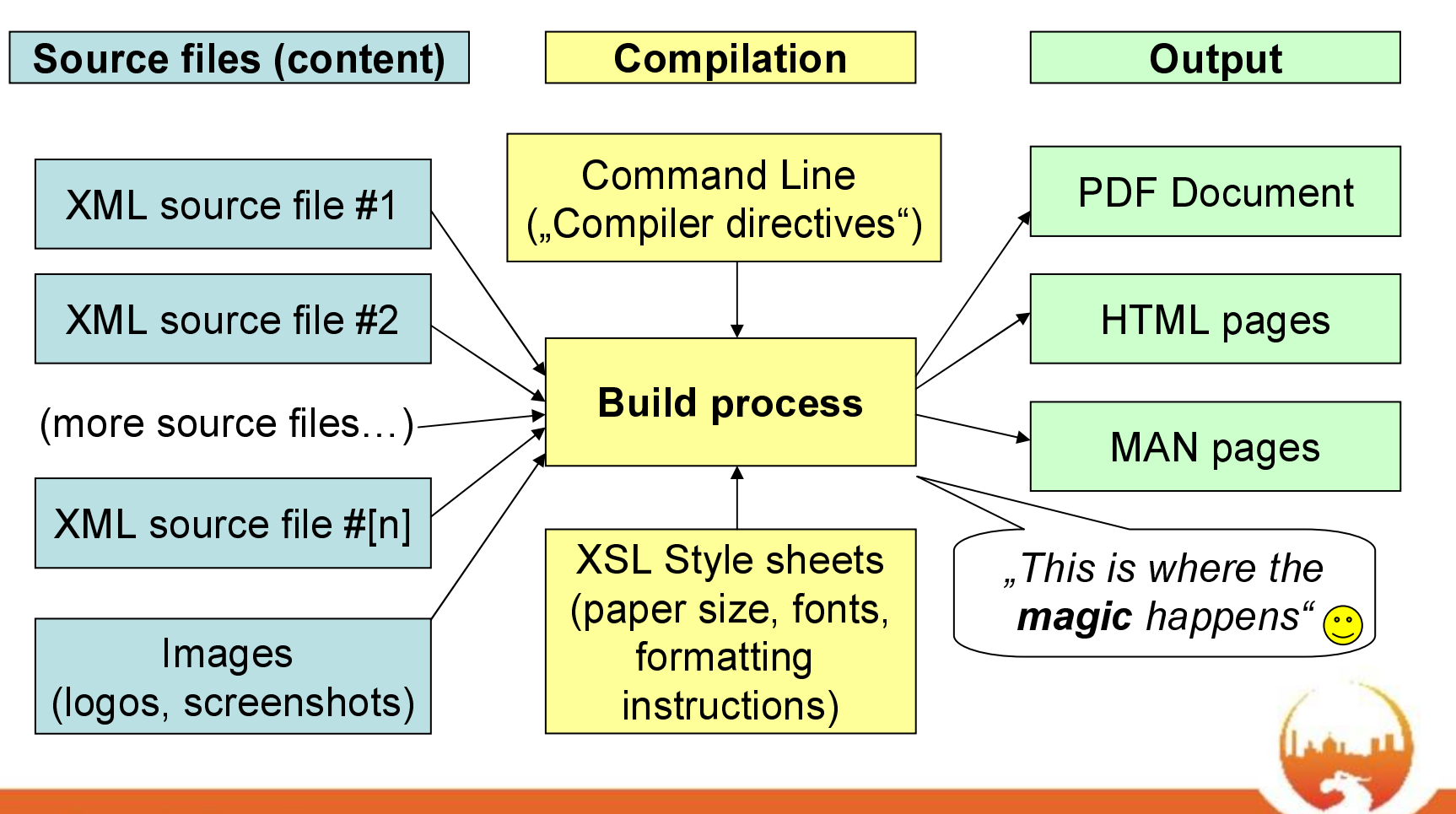

FBCon 08 - Bergamo

# Setting up #1: Get Java

- Download + install Java (JRE)
- Set the JAVA HOME environment variable

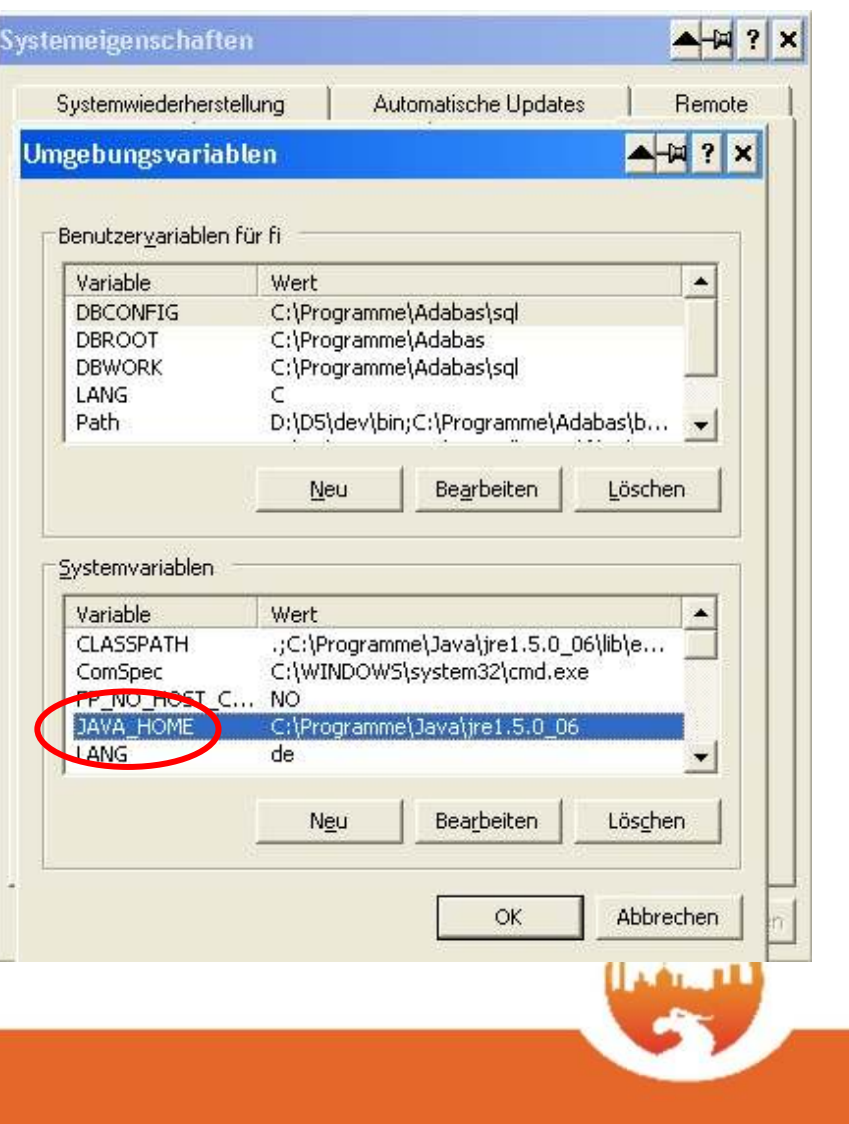

# Setting up #2: CVS Checkout

- Check out Manual module from CVS
	- Set the CVS root
	- Checkout "manual"

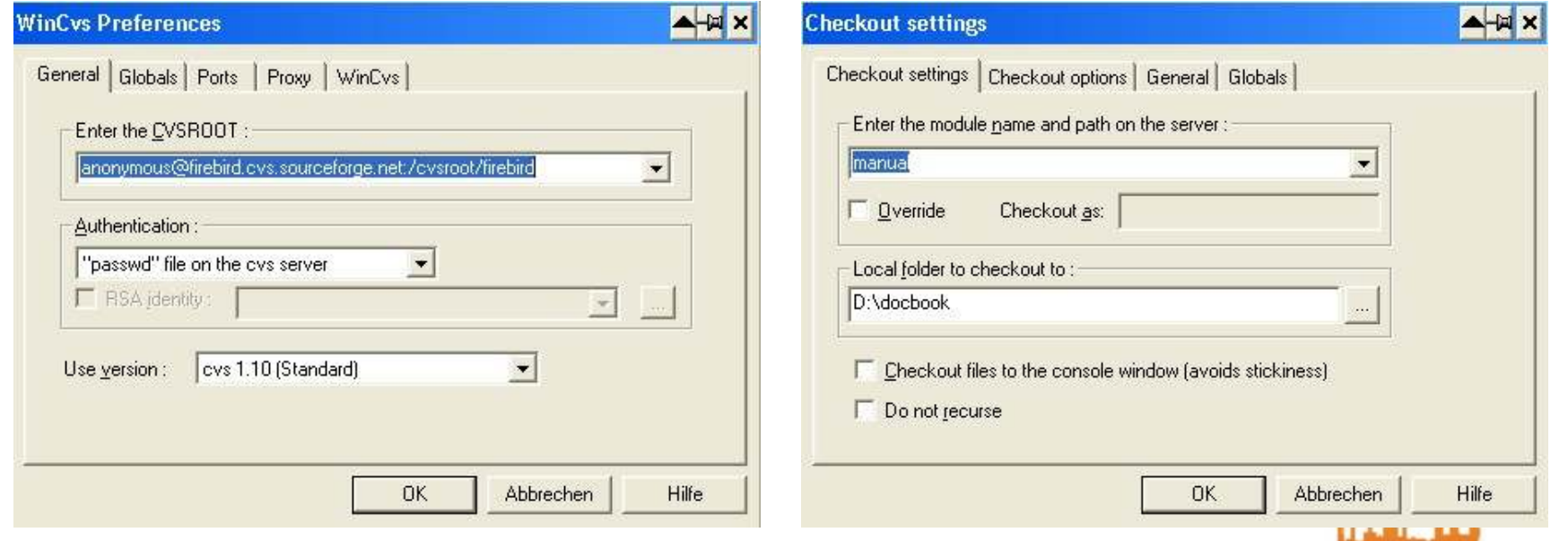

# Manual tree after cys checkout

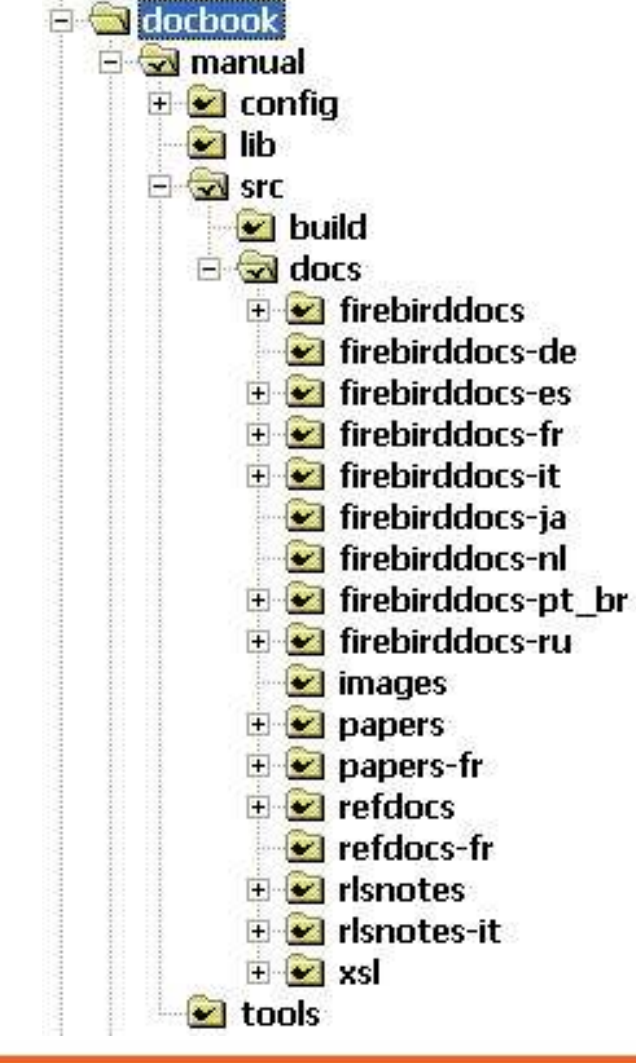

- Config
	- config settings for "fo" (formatting objects)
- Lib
	- Java libs for the build process
- · Src
	- XML source files (content) and build.bat
- · Tools
	- DocBook dtd and stylesheets (formatting, fonts,...) لسنفملأ

#### **SESSION: APPL-B 35 FBDoc**

 $\blacksquare$  tools

# Setting up #3: Get the tools

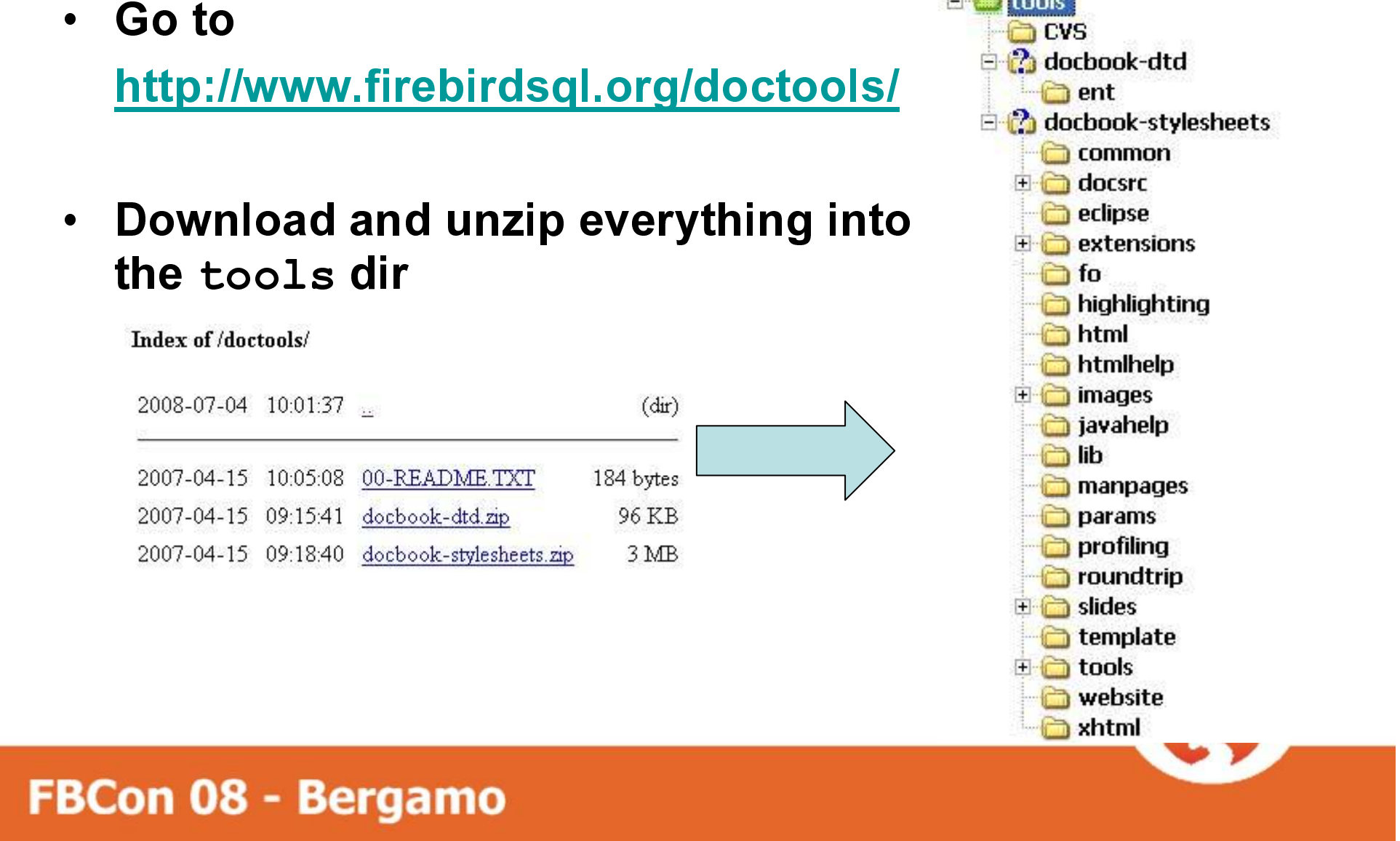

# Setting up #4: Get the libs

Go to  $\bullet$ http://www.firebirdsql.org/doclibs/ **Download and unzip**  $\bullet$ ALLJARS ZIP into the 1ib dir Index of /doclibs/

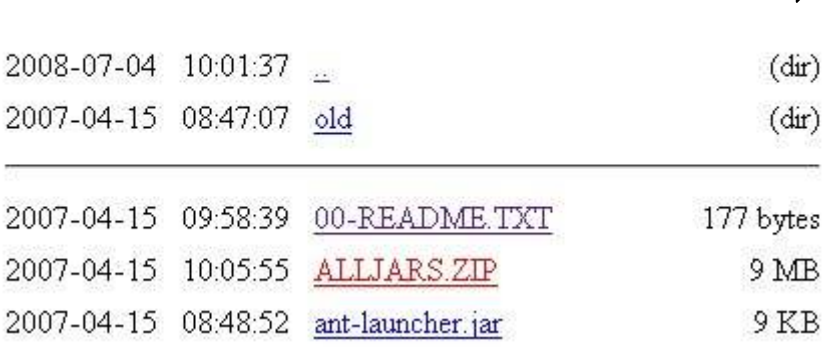

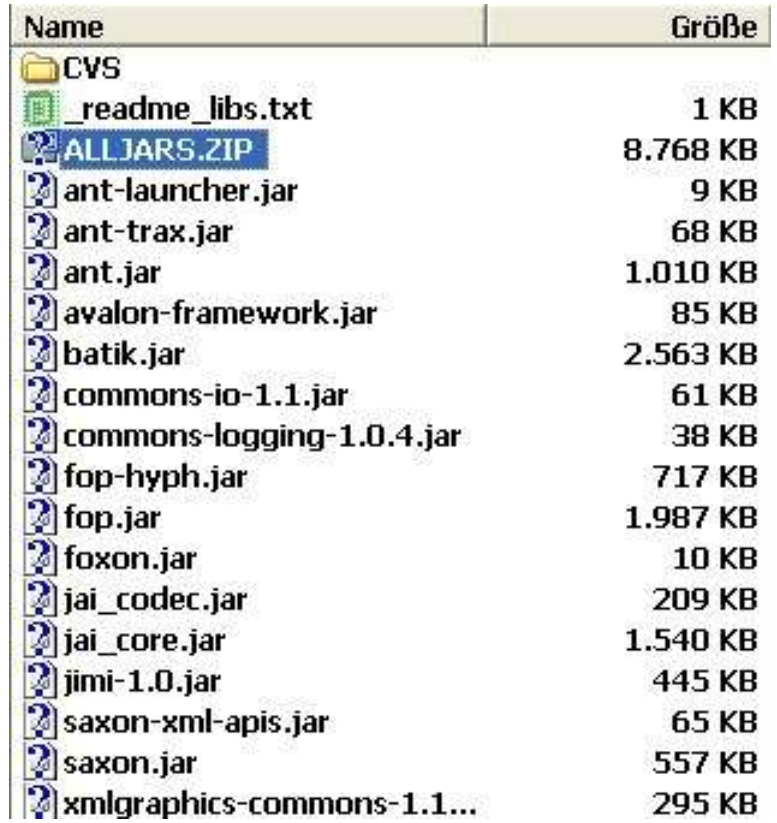

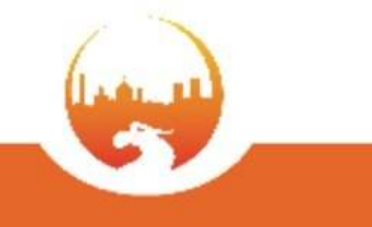

# Setting up: Test-run the build

• Open a command line in the src/build dir, run "build pdf"

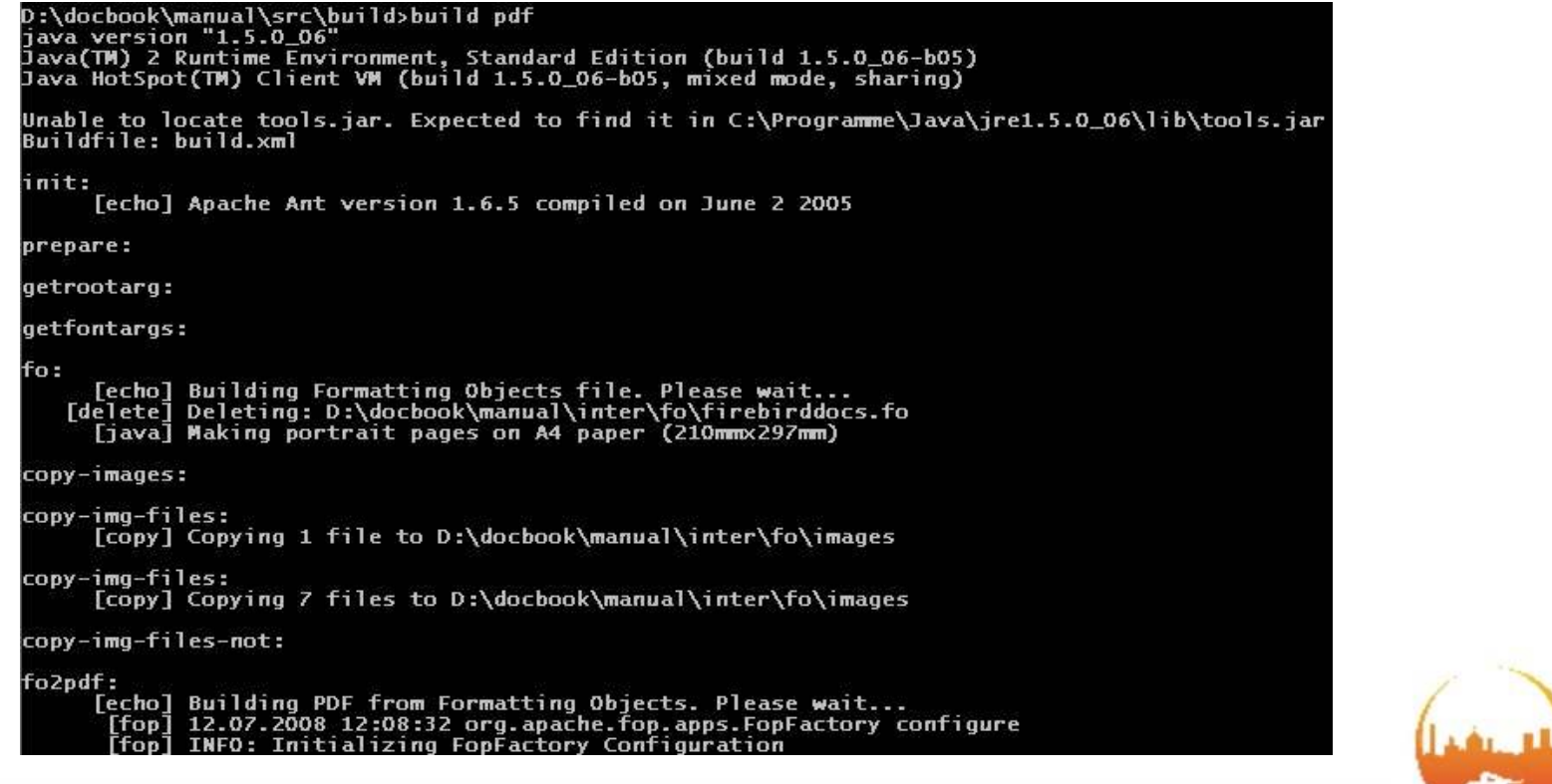

# Setting up: Verify the build

• After some time, you should get:

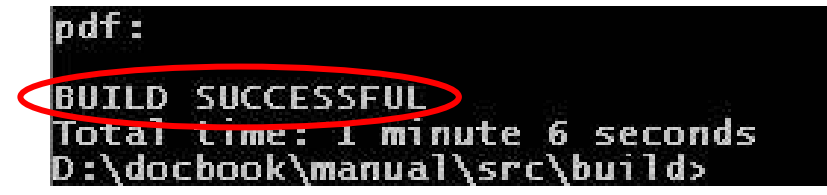

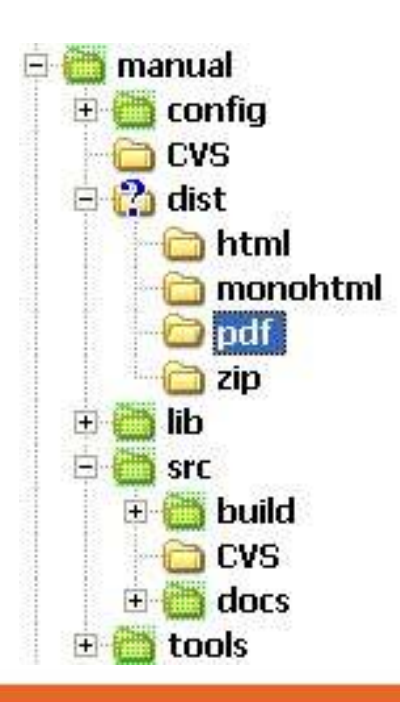

• In the \dist\pdf dir you will find:

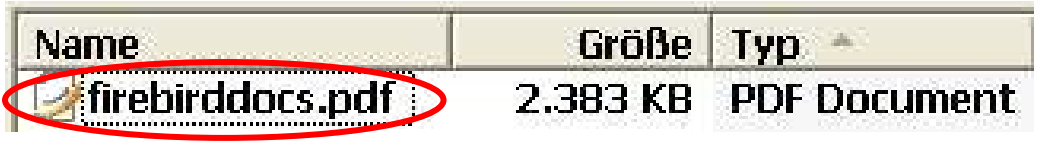

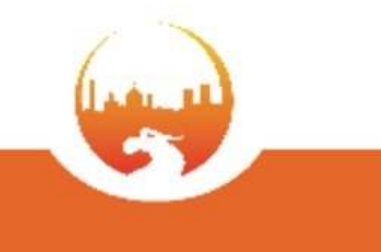

# **Docwriting workflow**

- Write doc(s) with XMLMind or text editor
- Build doc set as HTML and/or PDF
- Proof-read, correct errors, build again **Tip:** don't proof-read yourself, contact the mailing list and find someone to help you!
- Add new files to CVS
- Commit new/modified files to CVS
- Keep your docs up-to-date

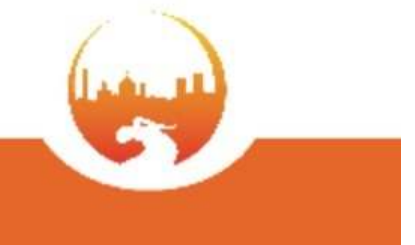

# **Editing Tools for DocBook**

- Simple: plain text editors
	- $-VI$ , Notepad (argh...)
	- -, decent "text editor with syntax highlighting
- Advanced XML-aware editors:
	- Dedicated XML Editors e.g. XMLMind (Free edition) has built-in DocBook support

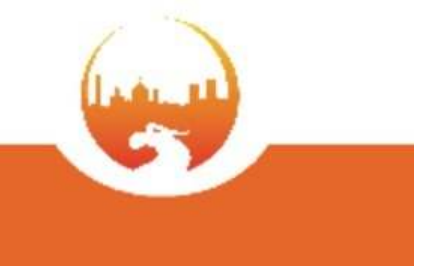

# **Editing in XMLMind**

• Checks XML structure, knows DocBook,

### "almost WYSIWYG"

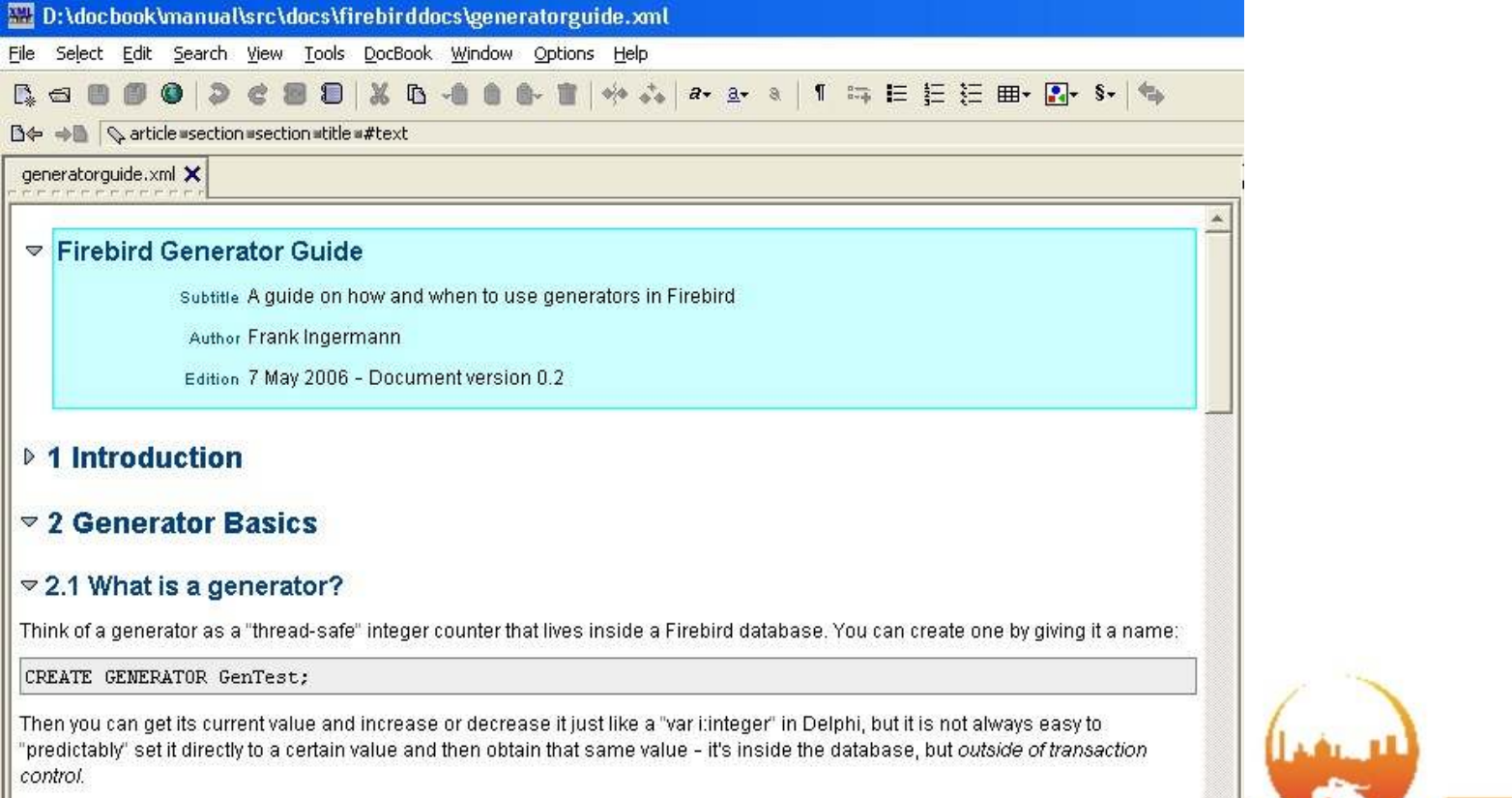

# **Building Doc sets**

Use build. bat in \manual\src\build:

### build <target> [<options>]

 $\langle target \rangle = pdf$  | html | monohtml

builds multi-file html docs build html build monohtml builds a single, huge html file

# **Building non-english docs**

#### Use  $\mu$ -Dsfx=<languagecode>" option:  $(sfx = suffix for the src directory and all xml files)$

build pdf -Dsfx=de builds the German doc set

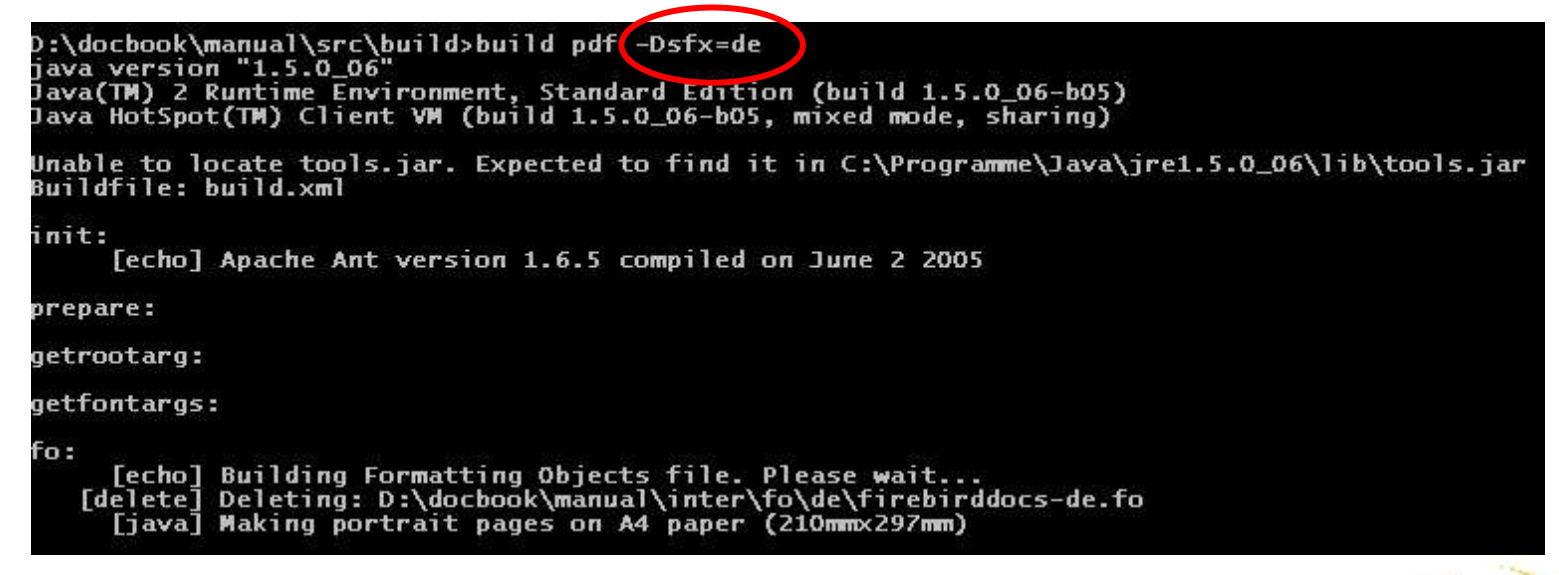

### Language codes: it, es, de, ru, pt\_br, fr, ja, nl., n

# **Building a part (set) of the Docs**

```
Use the -Dbasename option:
```

```
build pdf -Dbasename=rlsnotes
```
- Builds risnotes.pdf containing only the release notes
- basename = firebirddocs (default) | rlsnotes | papers | refdocs

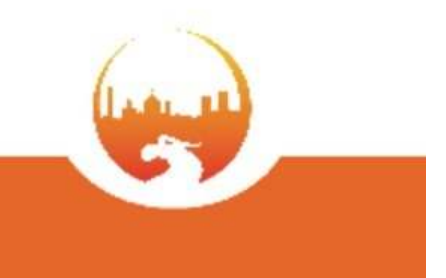

# **Before you start writing:**

- Read the DocWriting How-To Really, really read it! It's worth it !!
- Pick a topic

You think you know everything about it? Write documentation, and find out how little you knew! ;-)

. Announce it in the mailing list Get Together & Don't duplicate work!

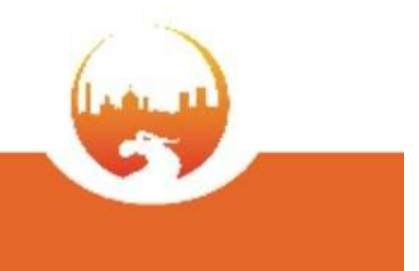

# DocBook structure elements

 $\cdot$  <set>

Top-level: a set of <book>s make a doc set

### $\cdot$  <book>

A <br />book> contains articles and/or chapters

### • <article> or <chapter>

An article or chapter contains sections

### • <section>

A section contains **paragraphs** 

### $\cdot$  <para>

Bottom-level: a paragraph holds a block of text together

# **DocBook formatting elements**

Some examples:

- $\langle$  programlisting> for SQL statements, command line, ISQL etc.
- $\langle$  example> for guess what  $\odot$
- $\langle \text{tip}\rangle$  for tips (in blue boxes)
- $\leq$ emphasis> to highlight words or terms

See Paul Vinkenoog's "Firebird Docwriting Guide" for more!

## DocBook IDs

- Any structure element can have an ID (an IDentifier is a text label in DocBook!)
- IDs can be used for hyperlinks
- IDs can be used to include XML files into others
- IDs MUST BE UNIQUE throughout all files in one SET (!)

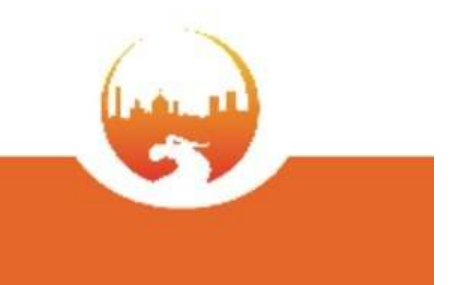

### DocBook Set example

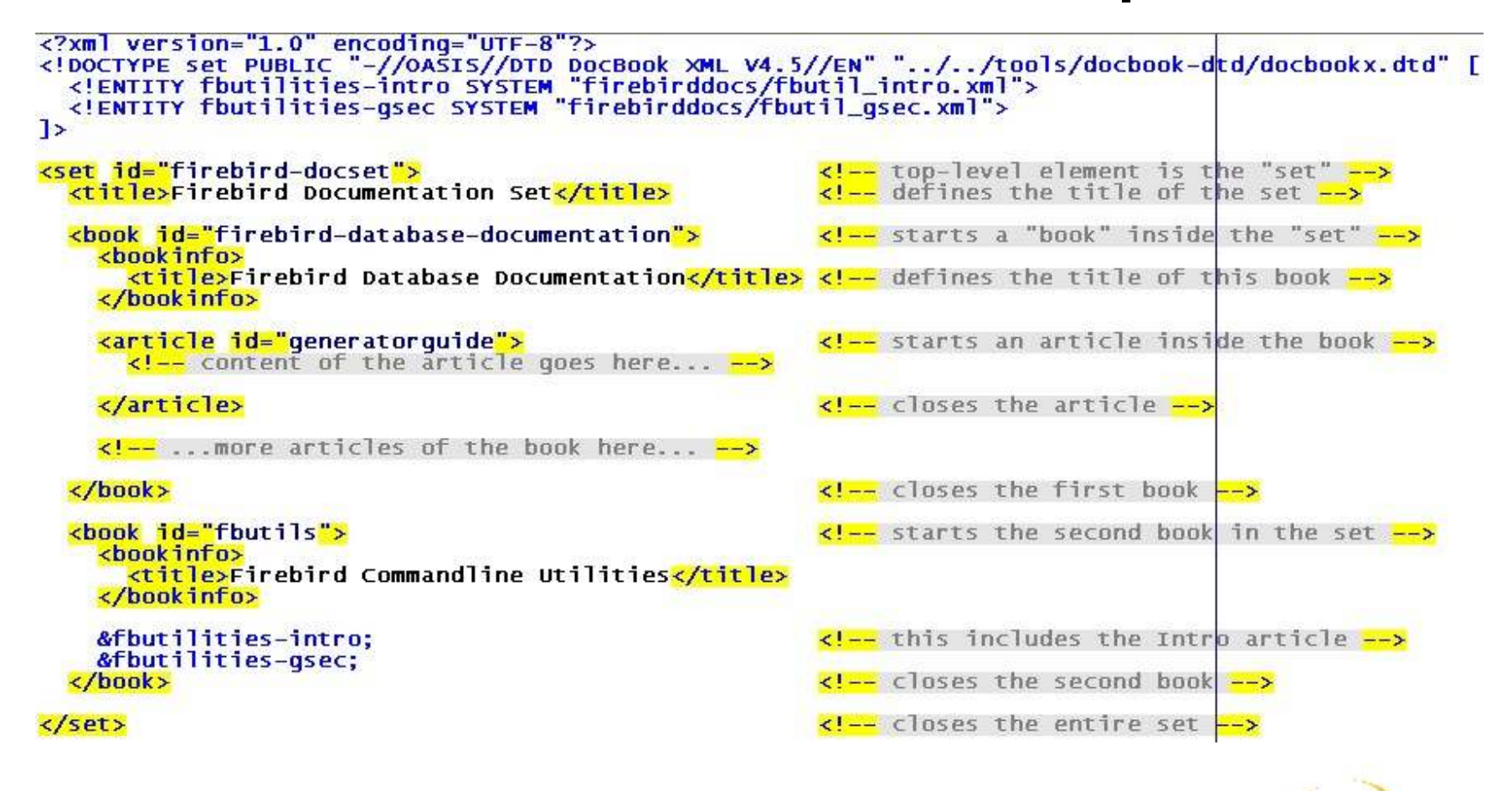

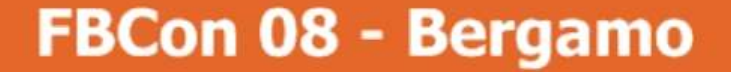

## DocBook Article example

• Each <article> should be in a separate file (not necessary, but keeps things more modular!)

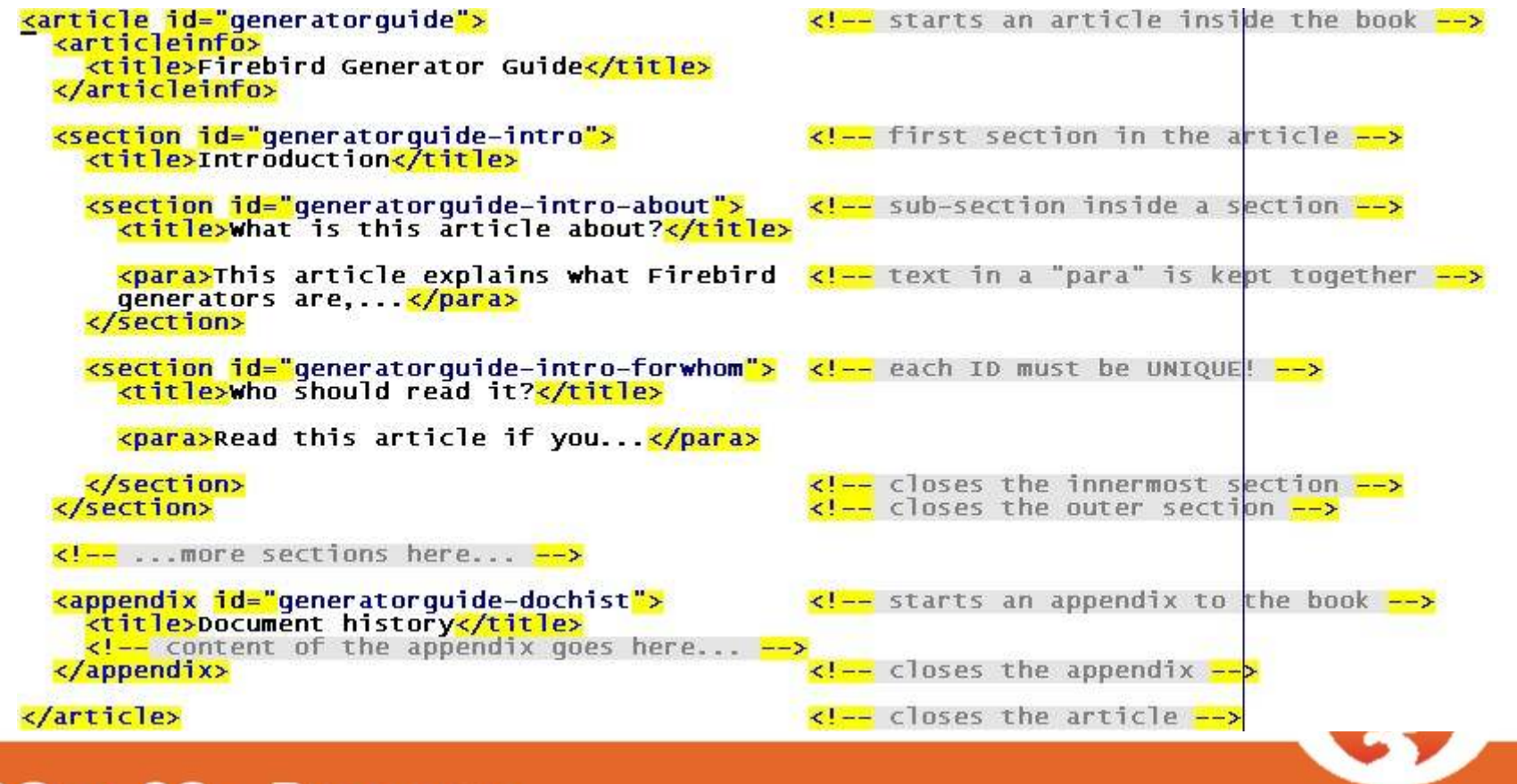

# Now let's write some docs!

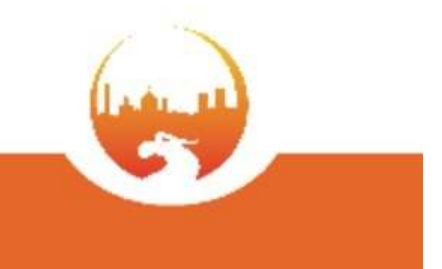

**SPEAKER: Frank Ingermann** 

## Your Doc team needs you!

### join us at

### firebird-docs@lists.sourceforge.net

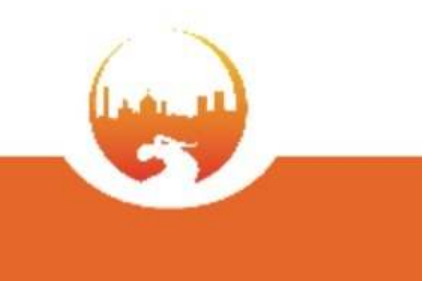

"Ich habe fertig!"

(Giovanni Trapattoni)

## **Thank You for your attention!**

**Any questions?** 

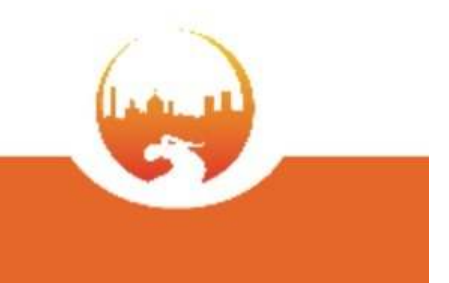